## **T: Partycje i systemy plików.**

## Zadanie1:

Wykorzystując serwis internetowy Wikipedii odszukaj informacje na temat partycji dyskowych.

Oznaczenia partycji dyskowych w systemach Linux:

/dev/hda1 - pierwsza partycja podstawowa,

/dev/hda4 - czwarta partycja podstawowa,

/dev/hda5 - pierwszy dysk logiczny.

Ogólnie - dla każdego dysku twardego partycje o numerach od 1 do 4 to partycje podstawowe lub partycja rozszerzona. Numer partycji ustalany jest na podstawie kolejności wpisu danej partycji w tablicy partycji umieszczonej w MBR. Natomiast od numeru 5 i po kolei wzwyż oznaczane są dyski logiczne.

Zadanie2:

Przeprowadź partycjonowanie dysku twardego przekazanego przez nauczyciela i wg wskazań podanych przez nauczyciela posługując się oprogramowaniem Gparted lub narzędziem Partycjonowanie dostępnym w centrum sterowania YaST (Yet another Setup Tool) w grupie System.

System operacyjny Linux wymaga minimum dwóch partycji:

- − partycji podstawowej Linux native, z systemem plików ext2, ext3, ext4 lub reiserfs, zamontowanej w katalogu głównym systemu plików oznaczonym znakiem / (slash), zawierającej wszystkie pliki systemu operacyjnego i programów,
- − partycji wymiany Linux swap, nie montowanej w lokalnym systemie plików, służącej do wspomagania pamięci operacyjnej komputera (zwykle o wielkości w przedziale od 1 do 3 razy pojemności pamięci RAM).

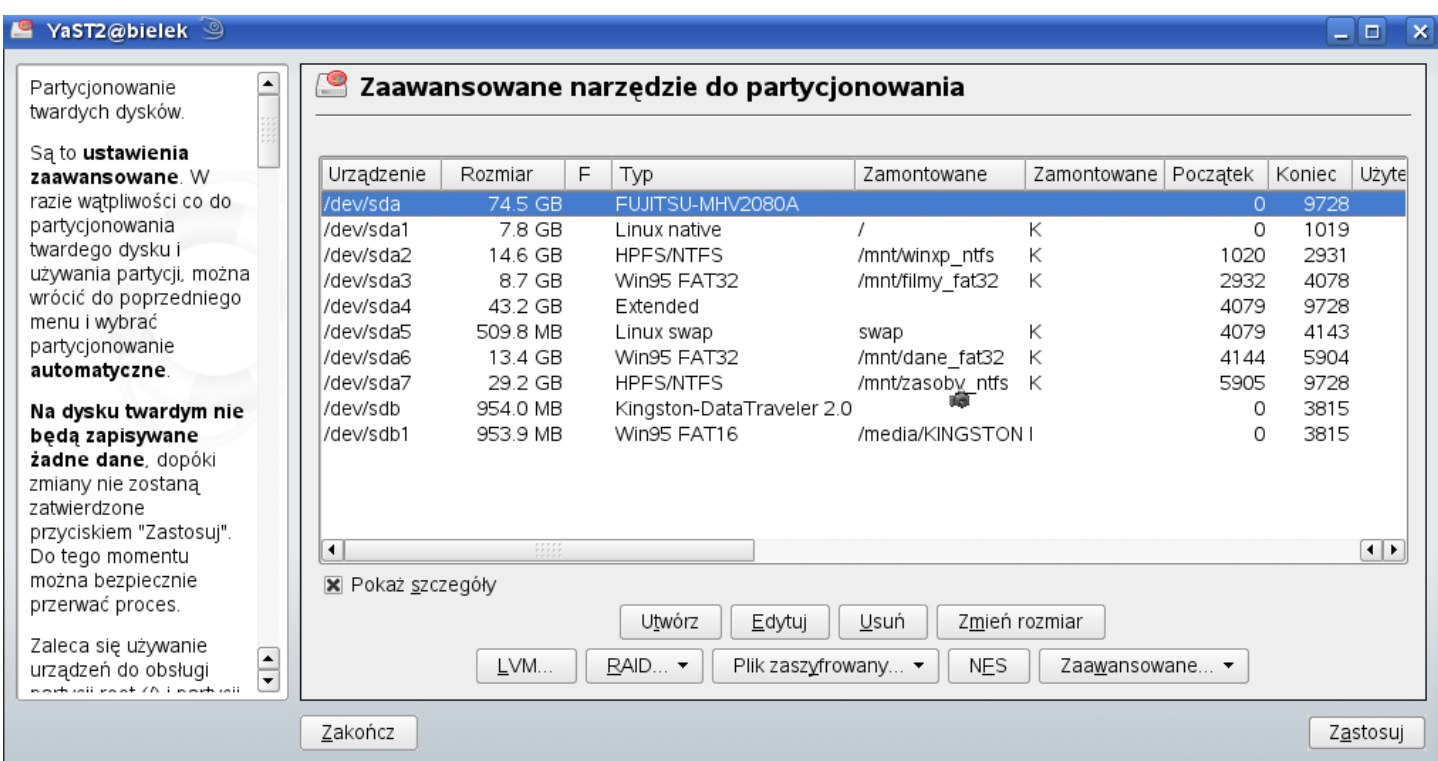

Zadanie3:

Odszukaj w systemowej pomocy informacje na temat poniższych poleceń:

```
cfdisk /dev/hda
fdisk [-u] /dev/hda
fdisk –s /dev/sda1 #podaje rozmiar partycji
mke2fs –c /dev/sda1 #tworzenie systemu plików
mkfs –t typ_s_p /mnt/dysk1
mkfs.ext4
mkfs.ntfs
```